## Cheatography

#### VI Kommandos Cheat Sheet by Huluvu424242 [\(FunThomas424242\)](http://www.cheatography.com/funthomas424242/) via [cheatography.com/19991/cs/16426/](http://www.cheatography.com/funthomas424242/cheat-sheets/vi-kommandos)

Cursorpositionierung

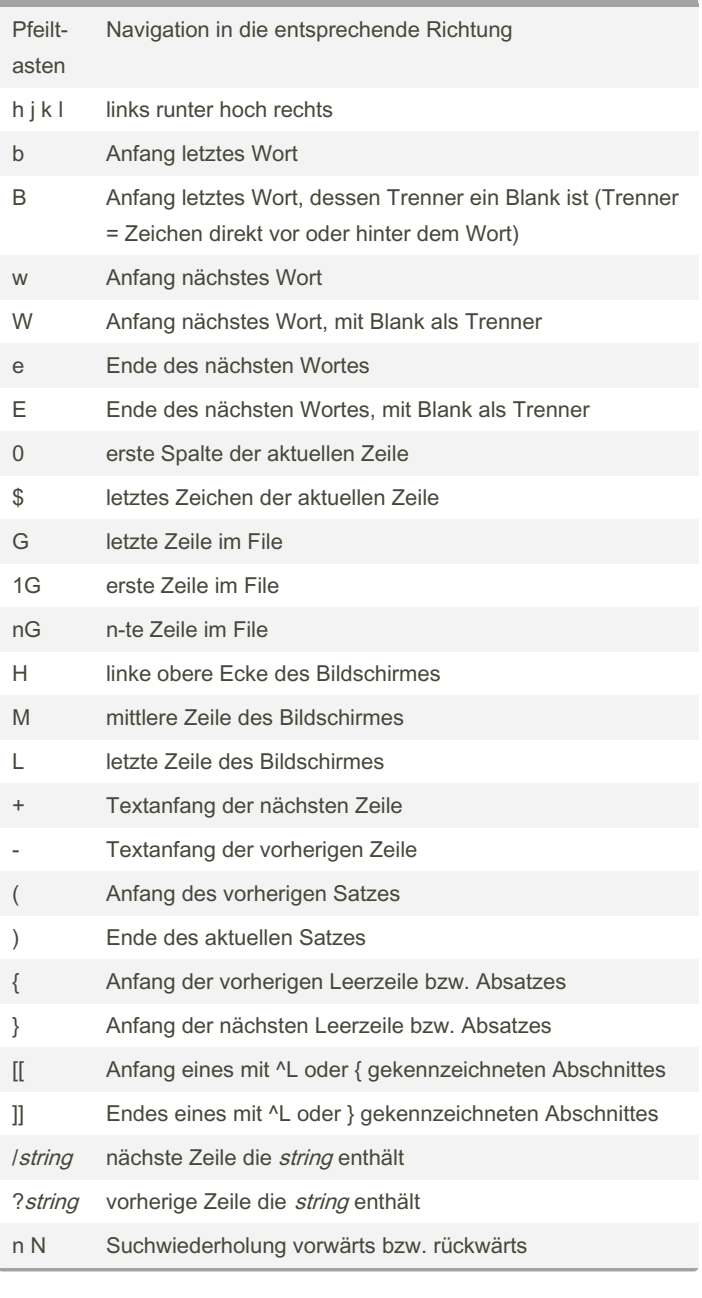

### Text eingeben

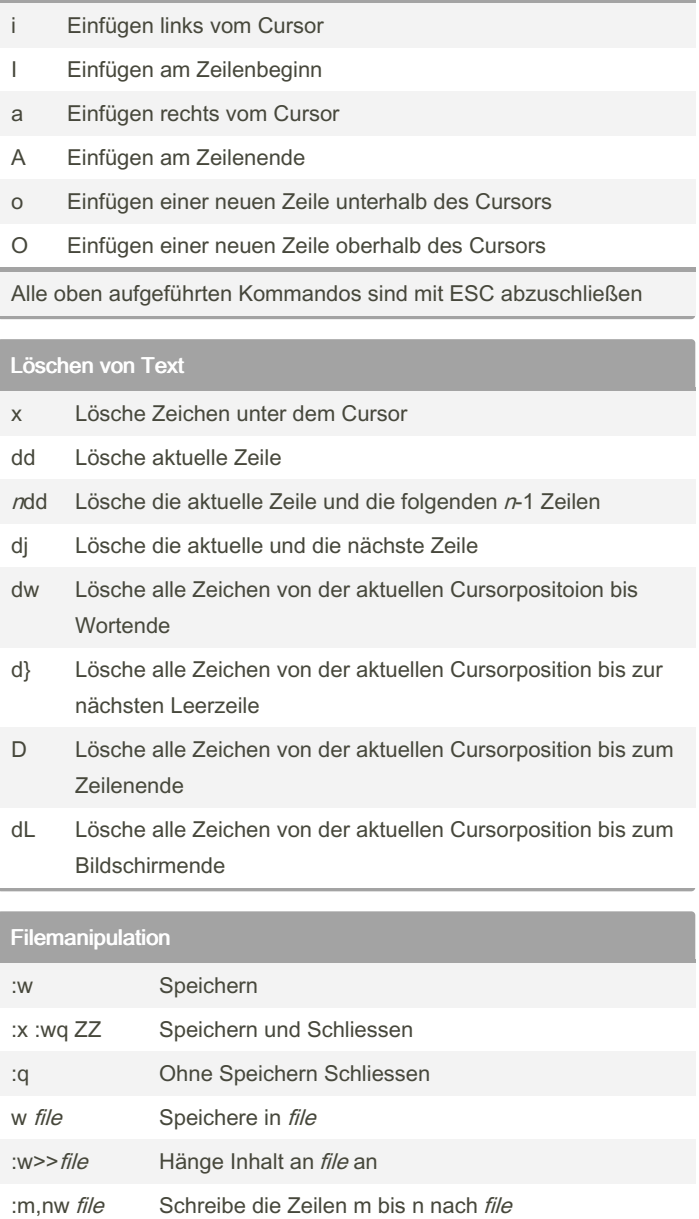

ommando Ausgabe an die aktuelle Position :n Editiere das nächste Fiel (bei mehreren zu öffnenden) Sponsored by Readable.com Measure your website readability!

:e! file Editiere file unter Verlust der bisher editierten Datei

:r file Füge file nach der aktuellen Zeile ein

im Arbeitsspeicher

:e file Editiere file

:r! unix\_k‐

[cheatography.com/funthomas424242/](http://www.cheatography.com/funthomas424242/) [github.com/Huluvu424242](https://github.com/Huluvu424242)

By Huluvu424242 (FunThomas424242) Published 22nd July, 2018. Last updated 22nd July, 2018. Page 1 of 3.

<https://readable.com>

Führe unix\_kommando aus und schreibe die

# Cheatography

### VI Kommandos Cheat Sheet by Huluvu424242 [\(FunThomas424242\)](http://www.cheatography.com/funthomas424242/) via [cheatography.com/19991/cs/16426/](http://www.cheatography.com/funthomas424242/cheat-sheets/vi-kommandos)

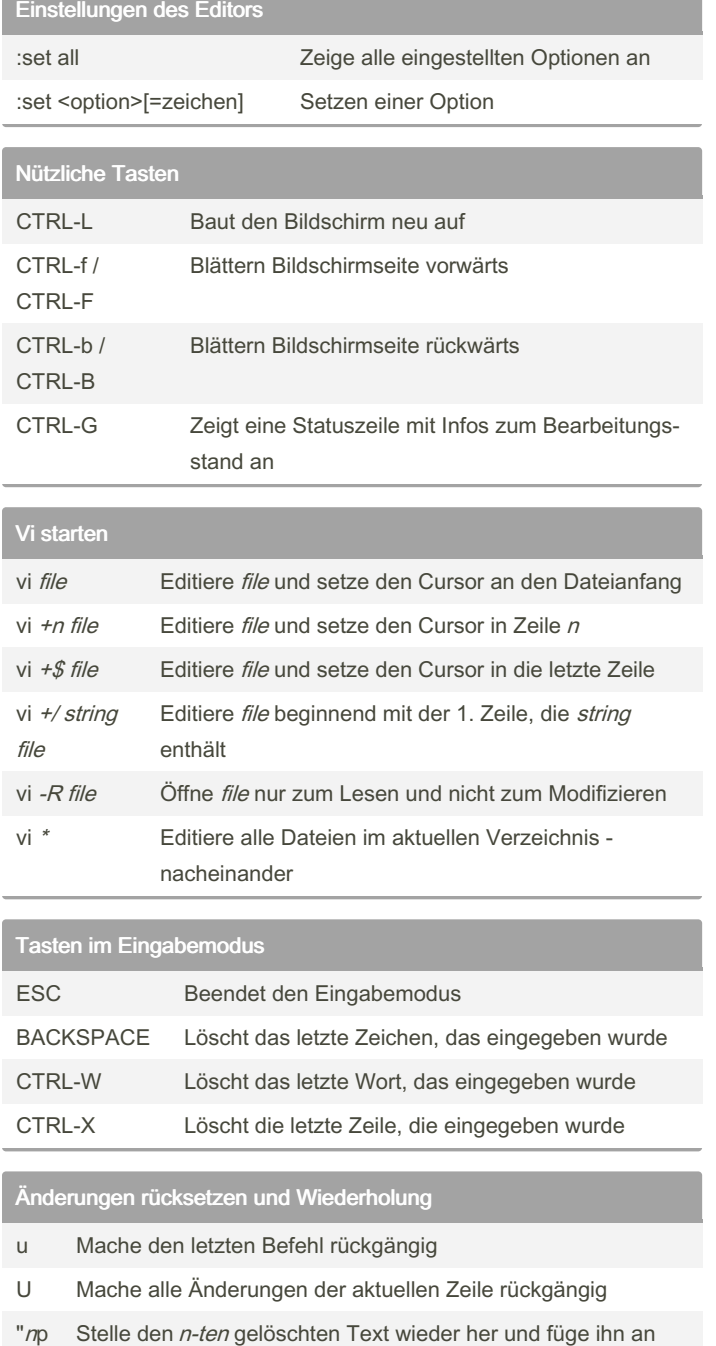

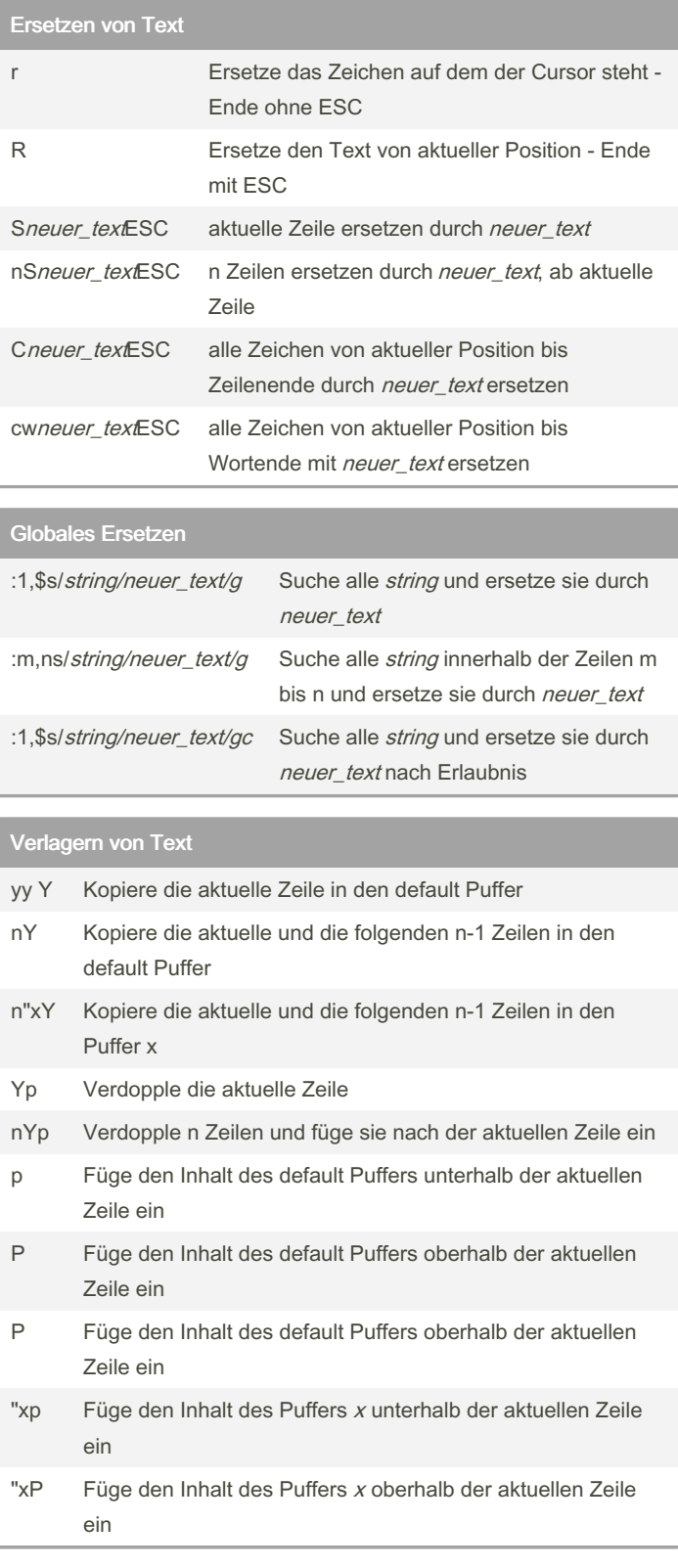

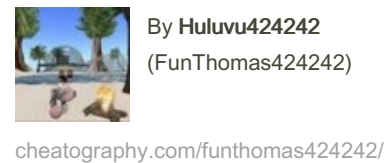

[github.com/Huluvu424242](https://github.com/Huluvu424242)

By Huluvu424242 (FunThomas424242)

der aktuellen Stelle wieder ein

. Wiederhole das zuletzt eingegebene Kommando

Published 22nd July, 2018. Last updated 22nd July, 2018. Page 2 of 3.

Sponsored by Readable.com Measure your website readability! <https://readable.com>

## Cheatography

### VI Kommandos Cheat Sheet by Huluvu424242 [\(FunThomas424242\)](http://www.cheatography.com/funthomas424242/) via [cheatography.com/19991/cs/16426/](http://www.cheatography.com/funthomas424242/cheat-sheets/vi-kommandos)

Verlagern von Text (cont)

J Hänge die nächste Zeile an das Ender der aktuellen Zeile an

Nutzen der 27 Puffer des vi

(26 durch Buchstaben gekennzeichnet und einer als default)

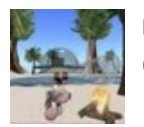

By Huluvu424242 (FunThomas424242) Published 22nd July, 2018. Last updated 22nd July, 2018. Page 3 of 3.

Sponsored by Readable.com Measure your website readability! <https://readable.com>

[cheatography.com/funthomas424242/](http://www.cheatography.com/funthomas424242/) [github.com/Huluvu424242](https://github.com/Huluvu424242)